# **[MS-OXCSPAM]:**

# **Spam Confidence Level Protocol**

#### **Intellectual Property Rights Notice for Open Specifications Documentation**

- **Technical Documentation.** Microsoft publishes Open Specifications documentation for protocols, file formats, languages, standards as well as overviews of the interaction among each of these technologies.
- **Copyrights**. This documentation is covered by Microsoft copyrights. Regardless of any other terms that are contained in the terms of use for the Microsoft website that hosts this documentation, you may make copies of it in order to develop implementations of the technologies described in the Open Specifications and may distribute portions of it in your implementations using these technologies or your documentation as necessary to properly document the implementation. You may also distribute in your implementation, with or without modification, any schema, IDL's, or code samples that are included in the documentation. This permission also applies to any documents that are referenced in the Open Specifications.
- **No Trade Secrets**. Microsoft does not claim any trade secret rights in this documentation.
- **Patents**. Microsoft has patents that may cover your implementations of the technologies described in the Open Specifications. Neither this notice nor Microsoft's delivery of the documentation grants any licenses under those or any other Microsoft patents. However, a given Open Specification may be covered by Microsoft [Open Specification Promise](http://go.microsoft.com/fwlink/?LinkId=214445) or the Community [Promise.](http://go.microsoft.com/fwlink/?LinkId=214448) If you would prefer a written license, or if the technologies described in the Open Specifications are not covered by the Open Specifications Promise or Community Promise, as applicable, patent licenses are available by contacting [iplg@microsoft.com.](mailto:iplg@microsoft.com)
- **Trademarks**. The names of companies and products contained in this documentation may be covered by trademarks or similar intellectual property rights. This notice does not grant any licenses under those rights. For a list of Microsoft trademarks, visit [www.microsoft.com/trademarks.](http://www.microsoft.com/trademarks)
- **Fictitious Names**. The example companies, organizations, products, domain names, e-mail addresses, logos, people, places, and events depicted in this documentation are fictitious. No association with any real company, organization, product, domain name, email address, logo, person, place, or event is intended or should be inferred.

**Reservation of Rights**. All other rights are reserved, and this notice does not grant any rights other than specifically described above, whether by implication, estoppel, or otherwise.

**Tools**. The Open Specifications do not require the use of Microsoft programming tools or programming environments in order for you to develop an implementation. If you have access to Microsoft programming tools and environments you are free to take advantage of them. Certain Open Specifications are intended for use in conjunction with publicly available standard specifications and network programming art, and assumes that the reader either is familiar with the aforementioned material or has immediate access to it.

# **Revision Summary**

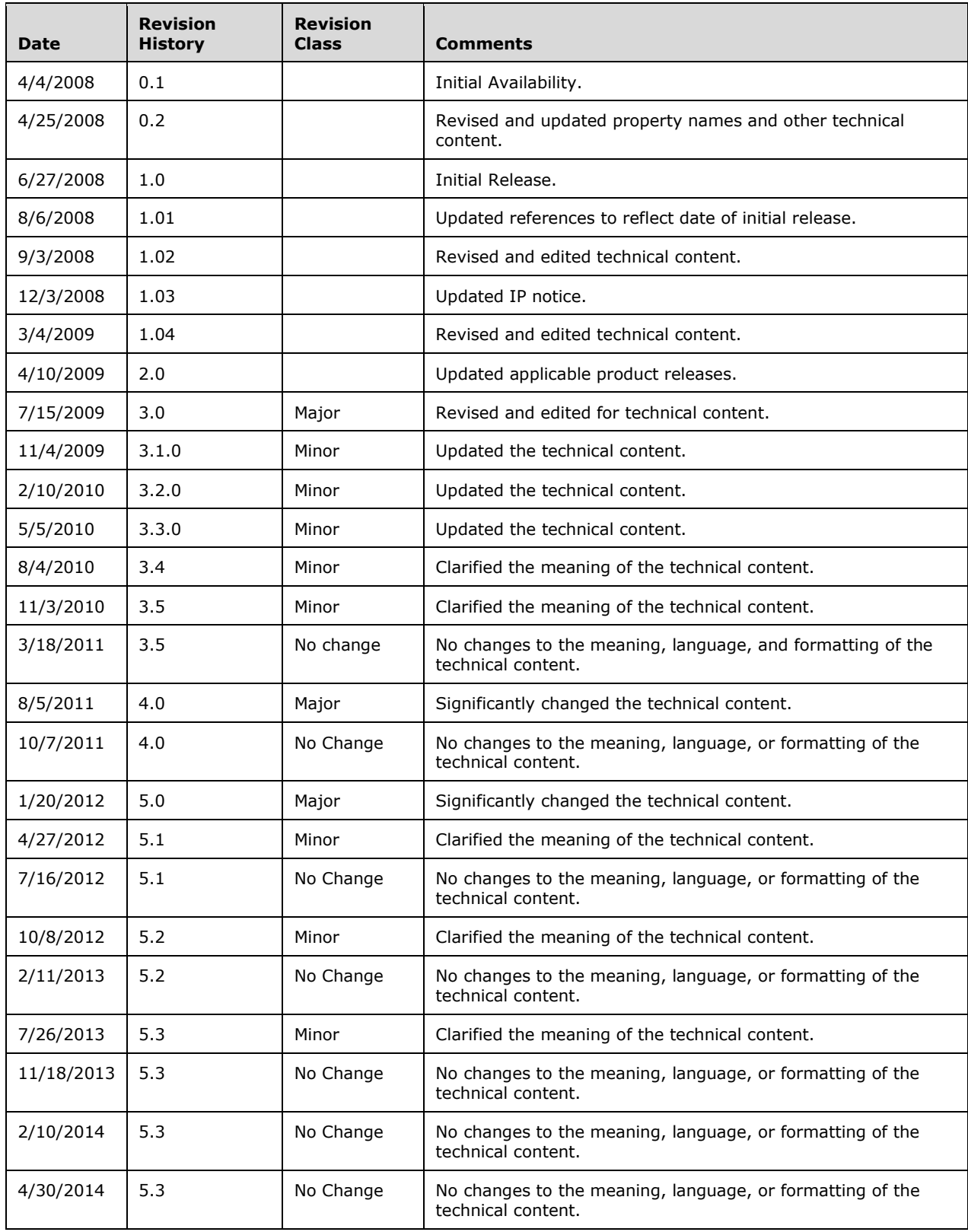

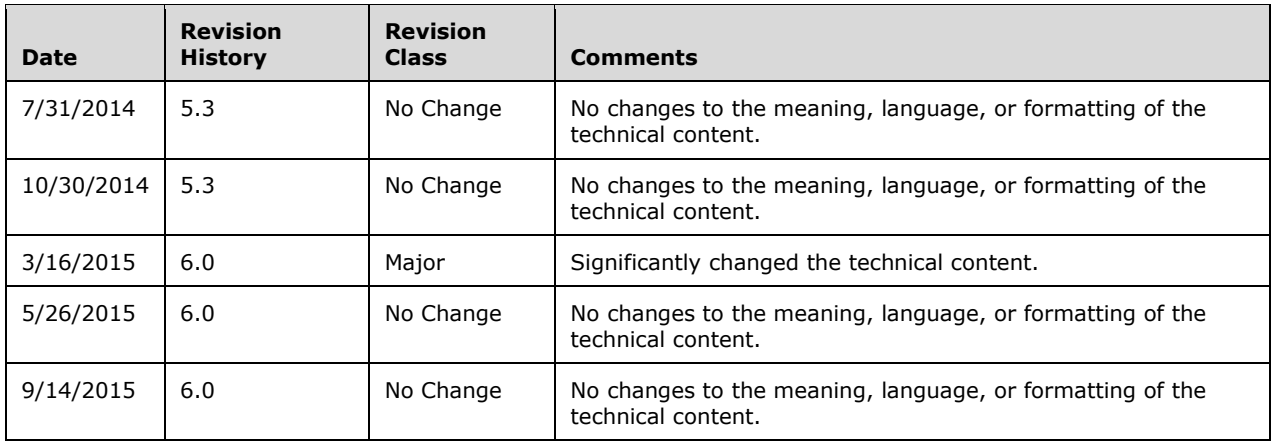

# **Table of Contents**

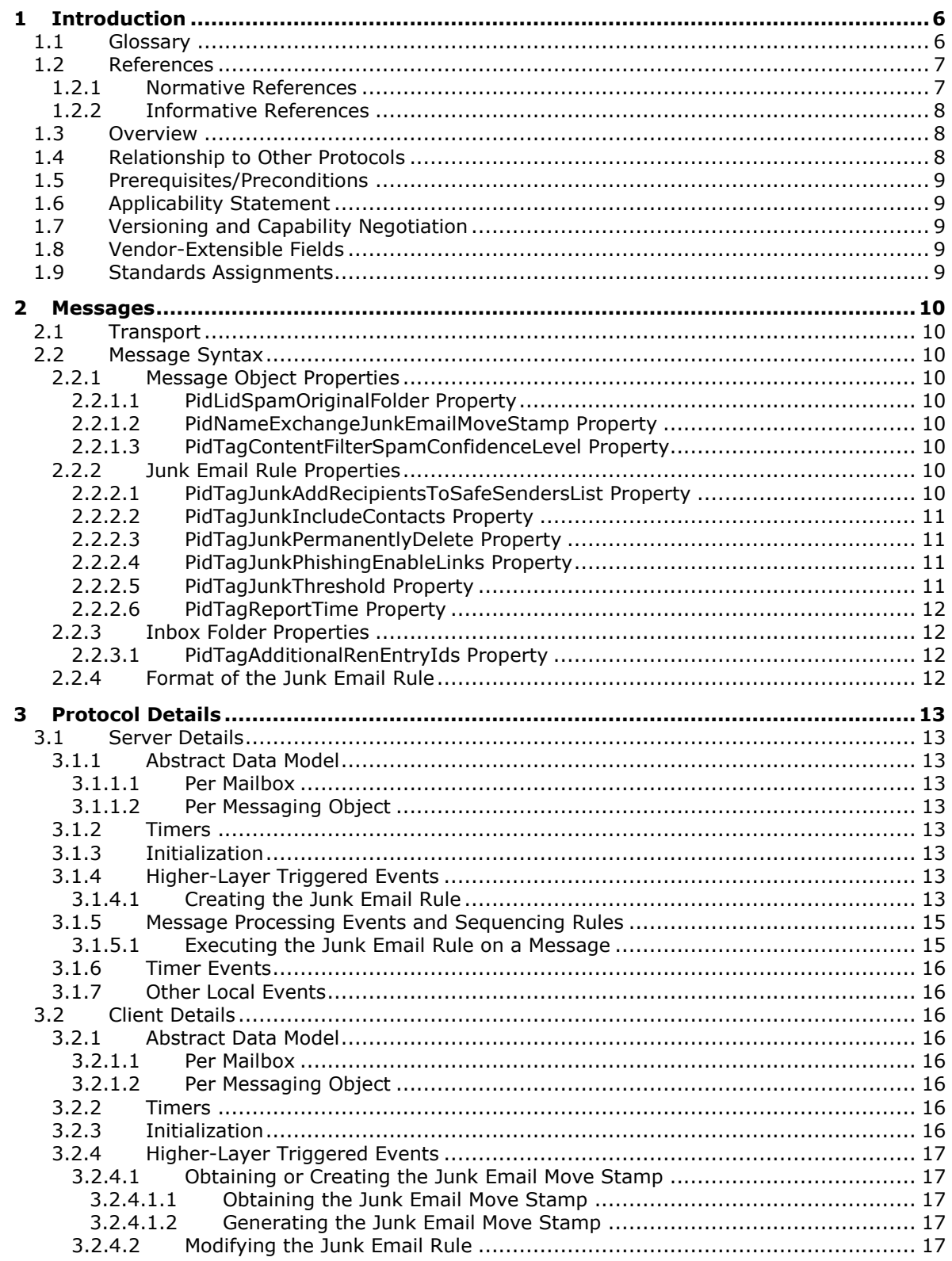

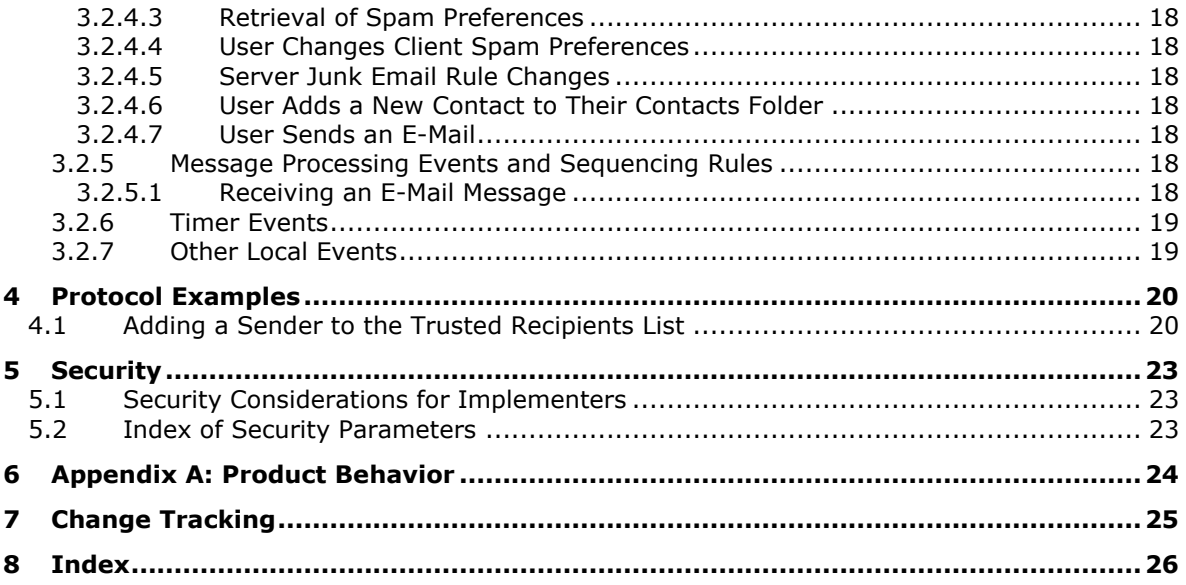

# <span id="page-5-0"></span>**1 Introduction**

The Spam Confidence Level Protocol enables the sharing of preferences for the filtering of unsolicited e-mail messages between the client and the server.

Sections 1.8, 2, and 3 of this specification are normative and can contain the terms MAY, SHOULD, MUST, MUST NOT, and SHOULD NOT as defined in [\[RFC2119\].](http://go.microsoft.com/fwlink/?LinkId=90317) Sections 1.5 and 1.9 are also normative but do not contain those terms. All other sections and examples in this specification are informative.

## <span id="page-5-1"></span>**1.1 Glossary**

The following terms are specific to this document:

- <span id="page-5-14"></span>**action**: A discrete operation that is executed on an incoming **[Message object](#page-5-2)** when all conditions in the same **[rule](#page-6-2)** are TRUE. A rule contains one or more actions.
- <span id="page-5-10"></span>**contact**: A person, company, or other entity that is stored in a directory and is associated with one or more unique identifiers and attributes (2), such as an Internet message address or login name.

<span id="page-5-13"></span>**Contacts folder**: A **[Folder object](#page-5-3)** that contains Contact objects.

<span id="page-5-11"></span>**domain**: A set of users and computers sharing a common namespace and management infrastructure. At least one computer member of the set must act as a domain controller (DC) and host a member list that identifies all members of the domain, as well as optionally hosting the Active Directory service. The domain controller provides authentication (2) of members, creating a unit of trust for its members. Each domain has an identifier that is shared among its members. For more information, see [\[MS-AUTHSOD\]](%5bMS-AUTHSOD%5d.pdf) section 1.1.1.5 and [\[MS-ADTS\].](%5bMS-ADTS%5d.pdf)

<span id="page-5-9"></span>**entry ID**: See EntryID.

- <span id="page-5-5"></span>**extended rule**: A **[rule](#page-6-2)** that is added to, modified, and deleted from a server by using a mechanism other than standard rules, but is otherwise functionally identical to a standard rule.
- <span id="page-5-4"></span>**folder associated information (FAI)**: A collection of **[Message objects](#page-5-2)** that are stored in a Folder object and are typically hidden from view by email applications. An FAI Message object is used to store a variety of settings and auxiliary data, including forms, views, calendar options, favorites, and category lists.
- <span id="page-5-3"></span>**Folder object**: A messaging construct that is typically used to organize data into a hierarchy of objects containing Message objects and **[folder associated information \(FAI\)](#page-5-4)** Message objects.
- <span id="page-5-6"></span>**Inbox folder**: A special folder that is the default location for **[Message objects](#page-5-2)** received by a user or resource.
- <span id="page-5-8"></span>**Junk Email folder**: A special folder that is the default location for **[Message objects](#page-5-2)** that are determined to be junk email by a Junk Email rule.

#### <span id="page-5-7"></span>**Junk Email rule**: An **[extended rule](#page-5-5)** that describes a **[spam filter](#page-6-3)**.

<span id="page-5-12"></span>**mailbox**: A **[message store](#page-6-4)** that contains email, calendar items, and other **[Message objects](#page-5-2)** for a single recipient.

<span id="page-5-2"></span>**Message object**: A set of properties that represents an email message, appointment, contact, or other type of personal-information-management object. In addition to its own properties, a Message object contains recipient properties that represent the addressees to which it is

addressed, and an attachments table that represents any files and other Message objects that are attached to it.

- <span id="page-6-4"></span>**message store**: A unit of containment for a single hierarchy of Folder objects, such as a mailbox or public folders.
- <span id="page-6-8"></span>**phishing**: The luring of sensitive information, such as passwords or other personal information, from a recipient by masquerading as someone who is trustworthy and has a real need for such information.
- <span id="page-6-5"></span>**phishing message**: An email message that is designed to trick a recipient into divulging sensitive information, such as passwords or other personal information, to a non-trustworthy source.
- <span id="page-6-7"></span>**recipient**: An entity that can receive email messages.
- <span id="page-6-11"></span>**remote operation (ROP)**: An operation that is invoked against a server. Each ROP represents an action, such as delete, send, or query. A ROP is contained in a ROP buffer for transmission over the wire.
- <span id="page-6-9"></span>**restriction**: A filter used to map some domain into a subset of itself, by passing only those items from the domain that match the filter. Restrictions can be used to filter existing Table objects or to define new ones, such as search folder (2) or rule criteria.
- <span id="page-6-12"></span>**ROP request**: See ROP request buffer.
- <span id="page-6-2"></span>**rule**: An item that defines a condition and an action. The condition is evaluated for each **[Message](#page-5-2)  [object](#page-5-2)** as it is delivered, and the action is executed if the new Message object matches the condition.
- <span id="page-6-10"></span>**Simple Mail Transfer Protocol (SMTP)**: A member of the TCP/IP suite of protocols that is used to transport Internet messages, as described in [\[RFC5321\].](http://go.microsoft.com/fwlink/?LinkId=144740)
- <span id="page-6-6"></span>**spam**: An unsolicited email message.
- <span id="page-6-3"></span>**spam filter**: A filter that checks certain conditions in a message to determine a spam confidence level.
- **MAY, SHOULD, MUST, SHOULD NOT, MUST NOT:** These terms (in all caps) are used as defined in [\[RFC2119\].](http://go.microsoft.com/fwlink/?LinkId=90317) All statements of optional behavior use either MAY, SHOULD, or SHOULD NOT.

#### <span id="page-6-0"></span>**1.2 References**

Links to a document in the Microsoft Open Specifications library point to the correct section in the most recently published version of the referenced document. However, because individual documents in the library are not updated at the same time, the section numbers in the documents may not match. You can confirm the correct section numbering by checking the [Errata.](http://msdn.microsoft.com/en-us/library/dn781092.aspx)

#### <span id="page-6-1"></span>**1.2.1 Normative References**

We conduct frequent surveys of the normative references to assure their continued availability. If you have any issue with finding a normative reference, please contact [dochelp@microsoft.com.](mailto:dochelp@microsoft.com) We will assist you in finding the relevant information.

[MS-OXCDATA] Microsoft Corporation, ["Data Structures"](%5bMS-OXCDATA%5d.pdf).

[MS-OXCMSG] Microsoft Corporation, ["Message and Attachment Object Protocol"](%5bMS-OXCMSG%5d.pdf).

[MS-OXOABK] Microsoft Corporation, ["Address Book Object Protocol"](%5bMS-OXOABK%5d.pdf).

[MS-OXOMSG] Microsoft Corporation, ["Email Object Protocol"](%5bMS-OXOMSG%5d.pdf).

[MS-OXORULE] Microsoft Corporation, ["Email Rules Protocol"](%5bMS-OXORULE%5d.pdf).

[MS-OXOSFLD] Microsoft Corporation, ["Special Folders Protocol"](%5bMS-OXOSFLD%5d.pdf).

[MS-OXPHISH] Microsoft Corporation, ["Phishing Warning Protocol"](%5bMS-OXPHISH%5d.pdf).

[MS-OXPROPS] Microsoft Corporation, ["Exchange Server Protocols Master Property List"](%5bMS-OXPROPS%5d.pdf).

[RFC2119] Bradner, S., "Key words for use in RFCs to Indicate Requirement Levels", BCP 14, RFC 2119, March 1997, [http://www.rfc-editor.org/rfc/rfc2119.txt](http://go.microsoft.com/fwlink/?LinkId=90317)

# <span id="page-7-0"></span>**1.2.2 Informative References**

[MS-OXCFOLD] Microsoft Corporation, ["Folder Object Protocol"](%5bMS-OXCFOLD%5d.pdf).

[MS-OXCPRPT] Microsoft Corporation, ["Property and Stream Object Protocol"](%5bMS-OXCPRPT%5d.pdf).

[MS-OXCROPS] Microsoft Corporation, ["Remote Operations \(ROP\) List and Encoding Protocol"](%5bMS-OXCROPS%5d.pdf).

[MS-OXORSS] Microsoft Corporation, ["RSS Object Protocol"](%5bMS-OXORSS%5d.pdf).

[MS-OXPROTO] Microsoft Corporation, ["Exchange Server Protocols System Overview"](%5bMS-OXPROTO%5d.pdf).

# <span id="page-7-1"></span>**1.3 Overview**

The Spam Confidence Level Protocol enables the client to process e-mail messages that are likely to be **[phishing messages](#page-6-5)** or **[spam](#page-6-6)** by doing the following:

- Blocking the delivery of messages to the **[Inbox folder](#page-5-6)** that are from specific senders or classes of senders.
- Allowing the delivery of messages that are either from specific senders or to specific **[recipients](#page-6-7)**, regardless of whether the messages are identified as spam or phishing messages.

The **[Junk Email rule](#page-5-7)**, which is an **[extended rule](#page-5-5)**, specifies the client's spam and **[phishing](#page-6-8)** preferences. When an e-mail message is delivered to a server, the server applies the Junk Email rule against the properties of the e-mail message to determine whether to put the message in the **[Junk](#page-5-8)  [Email folder](#page-5-8)**.

Clients can use the junk email move stamp to indicate that a message bypasses the client's **[spam](#page-6-3)  [filter](#page-6-3)**. A common scenario in which this occurs is when the client's spam filter has already moved the message to the Junk Email folder once. If the user has retrieved a message from the Junk Email folder, it will not be reprocessed. Clients can also set this property to populate a **[message store](#page-6-4)** with trusted **[Message objects](#page-5-2)** that are never spam but might look like spam to a spam filter. The RSS Object Protocol, as described in [\[MS-OXORSS\],](%5bMS-OXORSS%5d.pdf) is a practical example of this method.

# <span id="page-7-2"></span>**1.4 Relationship to Other Protocols**

The Spam Confidence Level Protocol relies on the following protocols:

- The Email Rules Protocol, as described in [\[MS-OXORULE\],](%5bMS-OXORULE%5d.pdf) to create **[rules](#page-6-2)**.
- The Message and Attachment Object Protocol, as described in [\[MS-OXCMSG\],](%5bMS-OXCMSG%5d.pdf) to create and access Message objects.
- The Folder Object Protocol, as described in [\[MS-OXCFOLD\],](%5bMS-OXCFOLD%5d.pdf) to access **[Folder objects](#page-5-3)**.
- The Property and Stream Object Protocol, as described in [\[MS-OXCPRPT\],](%5bMS-OXCPRPT%5d.pdf) to get and set properties on Message objects and Folder objects.

For conceptual background information and overviews of the relationships and interactions between this and other protocols, see [\[MS-OXPROTO\].](%5bMS-OXPROTO%5d.pdf)

# <span id="page-8-0"></span>**1.5 Prerequisites/Preconditions**

This protocol assumes that a system is in place to set and retrieve the properties of Message objects and of Folder objects.

# <span id="page-8-1"></span>**1.6 Applicability Statement**

This protocol defines the properties and rules that are relevant to the processing of spam and phishing messages. This protocol does not specify the algorithm that determines the likelihood of a message being spam or a phishing message or whether to consider a sender safe or blocked.

# <span id="page-8-2"></span>**1.7 Versioning and Capability Negotiation**

None.

## <span id="page-8-3"></span>**1.8 Vendor-Extensible Fields**

None.

## <span id="page-8-4"></span>**1.9 Standards Assignments**

None.

# <span id="page-9-0"></span>**2 Messages**

# <span id="page-9-1"></span>**2.1 Transport**

The Spam Confidence Level Protocol uses the same underlying transport as that used by the Message and Attachment Object Protocol, as specified in [\[MS-OXCMSG\],](%5bMS-OXCMSG%5d.pdf) and the Email Rules Protocol, as specified in [\[MS-OXORULE\].](%5bMS-OXORULE%5d.pdf)

# <span id="page-9-2"></span>**2.2 Message Syntax**

# <span id="page-9-3"></span>**2.2.1 Message Object Properties**

The properties persisted on a Message object are listed in sections [2.2.1.1](#page-9-4) through [2.2.1.3.](#page-9-6)

# <span id="page-9-4"></span>**2.2.1.1 PidLidSpamOriginalFolder Property**

Type: **PtypBinary** [\(\[MS-OXCDATA\]](%5bMS-OXCDATA%5d.pdf) section 2.11.1)

The **PidLidSpamOriginalFolder** property [\(\[MS-OXPROPS\]](%5bMS-OXPROPS%5d.pdf) section 2.302) specifies the folder that contained the message before the message was moved into the Junk Email folder. The value of this property is the **[entry ID](#page-5-9)** of the folder.

# <span id="page-9-5"></span>**2.2.1.2 PidNameExchangeJunkEmailMoveStamp Property**

Type: **PtypInteger32** [\(\[MS-OXCDATA\]](%5bMS-OXCDATA%5d.pdf) section 2.11.1)

The **PidNameExchangeJunkEmailMoveStamp** property [\(\[MS-OXPROPS\]](%5bMS-OXPROPS%5d.pdf) section 2.419), if present and valid, indicates that either the message was already processed or the message is safe. The value of this property is valid only if it matches the value at index 5 of the **PidTagAdditionalRenEntryIds** property (section [2.2.3.1\)](#page-11-2).

If the **PidNameExchangeJunkEmailMoveStamp** property is not present or if the value of the **PidNameExchangeJunkEmailMoveStamp** property is not valid, the message MUST be processed by the client's spam filter.

## <span id="page-9-6"></span>**2.2.1.3 PidTagContentFilterSpamConfidenceLevel Property**

Type: **PtypInteger32** [\(\[MS-OXCDATA\]](%5bMS-OXCDATA%5d.pdf) section 2.11.1)

The **PidTagContentFilterSpamConfidenceLevel** property [\(\[MS-OXPROPS\]](%5bMS-OXPROPS%5d.pdf) section 2.638) indicates the likelihood that the e-mail message is spam. The value MUST be in the range -1 to 9 (inclusive). The value -1 indicates that the message is not spam, and a value greater than -1 indicates that the message likely is spam. The greater the number, the higher the likelihood that the message is spam, with 9 indicating the highest likelihood. This property SHOULD be set by the server's spam filter before the Junk Email rule is executed.

# <span id="page-9-7"></span>**2.2.2 Junk Email Rule Properties**

The properties persisted on the Junk Email rule are listed in sections [2.2.2.1](#page-9-8) through [2.2.2.6.](#page-11-0)

## <span id="page-9-8"></span>**2.2.2.1 PidTagJunkAddRecipientsToSafeSendersList Property**

Type: **PtypInteger32** [\(\[MS-OXCDATA\]](%5bMS-OXCDATA%5d.pdf) section 2.11.1)

The **PidTagJunkAddRecipientsToSafeSendersList** property [\(\[MS-OXPROPS\]](%5bMS-OXPROPS%5d.pdf) section 2.748) MUST be set to either 0 (zero) or 1. The value 1 indicates that the mail recipients are to be added to the safe senders list. The value zero indicates that the mail recipients are not to be added to the safe senders list. The safe senders list is a collection of e-mail addresses that represent senders whose messages are never marked as spam.

# <span id="page-10-0"></span>**2.2.2.2 PidTagJunkIncludeContacts Property**

Type: **PtypInteger32** [\(\[MS-OXCDATA\]](%5bMS-OXCDATA%5d.pdf) section 2.11.1)

The **PidTagJunkIncludeContacts** property [\(\[MS-OXPROPS\]](%5bMS-OXPROPS%5d.pdf) section 2.749) indicates whether e-mail messages from **[contacts](#page-5-10)** can be treated as junk.

If this property is set to 1, the Junk Email rule MUST specify conditions such that e-mail messages from contacts are never treated as junk. If this property is set to 0 (zero), the Junk Email rule MUST specify conditions such that e-mail messages from contacts can be treated as junk. The conditions of the Junk Email rule are specified in the **PidTagExtendedRuleMessageCondition** property [\(\[MS-](%5bMS-OXORULE%5d.pdf)[OXORULE\]](%5bMS-OXORULE%5d.pdf) section 2.2.4.1.10). For details about creating the Junk Email rule, see section [3.1.4.1.](#page-12-8)

## <span id="page-10-1"></span>**2.2.2.3 PidTagJunkPermanentlyDelete Property**

Type: **PtypInteger32** [\(\[MS-OXCDATA\]](%5bMS-OXCDATA%5d.pdf) section 2.11.1)

The **PidTagJunkPermanentlyDelete** property [\(\[MS-OXPROPS\]](%5bMS-OXPROPS%5d.pdf) section 2.750) indicates whether spam messages can be permanently deleted. If this property is set to 1, messages identified as spam can be permanently deleted. If this property is set to 0 (zero), messages identified as spam cannot be permanently deleted.

## <span id="page-10-2"></span>**2.2.2.4 PidTagJunkPhishingEnableLinks Property**

Type: **PtypBoolean** [\(\[MS-OXCDATA\]](%5bMS-OXCDATA%5d.pdf) section 2.11.1)

The **PidTagJunkPhishingEnableLinks** property [\(\[MS-OXPROPS\]](%5bMS-OXPROPS%5d.pdf) section 2.751) indicates whether the phishing stamp on the message can be ignored. If the value is nonzero (TRUE), the phishing stamp, as specified in [\[MS-OXPHISH\]](%5bMS-OXPHISH%5d.pdf) section 2.2.1.1, can be ignored. If the value is zero (FALSE), the phishing stamp on the message cannot be ignored.

## <span id="page-10-3"></span>**2.2.2.5 PidTagJunkThreshold Property**

Type: **PtypInteger32** [\(\[MS-OXCDATA\]](%5bMS-OXCDATA%5d.pdf) section 2.11.1)

The PidTagJunkThreshold property [\(\[MS-OXPROPS\]](%5bMS-OXPROPS%5d.pdf) section 2.752) indicates how aggressively the client is to send incoming mail to the Junk Email folder. When the value is 0xFFFFFFFF, spam filtering SHOULD NOT be applied; however, the blocked sender domains clause of the Junk Email rule MUST still be applied. A value of 0x80000000 indicates that all mail is spam except those messages from senders on the trusted senders list or sent to recipients on the trusted recipients list.

The following table lists the valid values for this property.

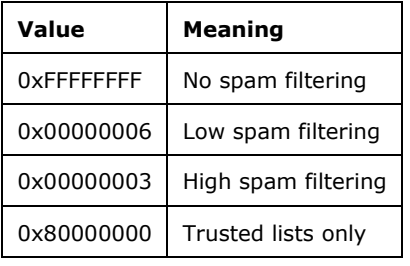

# <span id="page-11-0"></span>**2.2.2.6 PidTagReportTime Property**

Type: **PtypTime** [\(\[MS-OXCDATA\]](%5bMS-OXCDATA%5d.pdf) section 2.11.1)

The **PidTagReportTime** property [\(\[MS-OXPROPS\]](%5bMS-OXPROPS%5d.pdf) section 2.919) indicates the last time the contact list that is controlled by the **PidTagJunkIncludeContacts** property (section [2.2.2.2\)](#page-10-0) was updated.

## <span id="page-11-1"></span>**2.2.3 Inbox Folder Properties**

The property listed in section  $2.2.3.1$  is on the Inbox folder.

## <span id="page-11-2"></span>**2.2.3.1 PidTagAdditionalRenEntryIds Property**

Type: **PtypMultipleBinary** [\(\[MS-OXCDATA\]](%5bMS-OXCDATA%5d.pdf) section 2.11.1)

The **PidTagAdditionalRenEntryIds** property [\(\[MS-OXOSFLD\]](%5bMS-OXOSFLD%5d.pdf) section 2.2.4) is persisted on the Inbox folder of a message store. The value at zero-based index five of this property is used to validate the **PidNameExchangeJunkEmailMoveStamp** property (section [2.2.1.2\)](#page-9-5), as specified in section [3.1.4.1.](#page-12-8)

#### <span id="page-11-3"></span>**2.2.4 Format of the Junk Email Rule**

The Junk Email rule stores preferences regarding how spam filtering is applied.

The format of the preferences is a server-side extended rule that follows the Email Rules Protocol, as specified in [\[MS-OXORULE\].](%5bMS-OXORULE%5d.pdf) This format is convenient for a server that implements the Email Rules Protocol, because executing the rule on a message will apply the spam filtering preferences to the message and move it to the Junk Email folder if it fits the condition for spam.

The **[restriction](#page-6-9)** that makes up the condition of the Junk Email rule, as specified in [MS-OXORULE] section 2.2.1.3.1.9, contains several interdependent clauses. These clauses are essentially lists of **[Simple Mail Transfer Protocol \(SMTP\)](#page-6-10)** e-mail addresses and several categories of e-mail **[domains](#page-5-11)**.

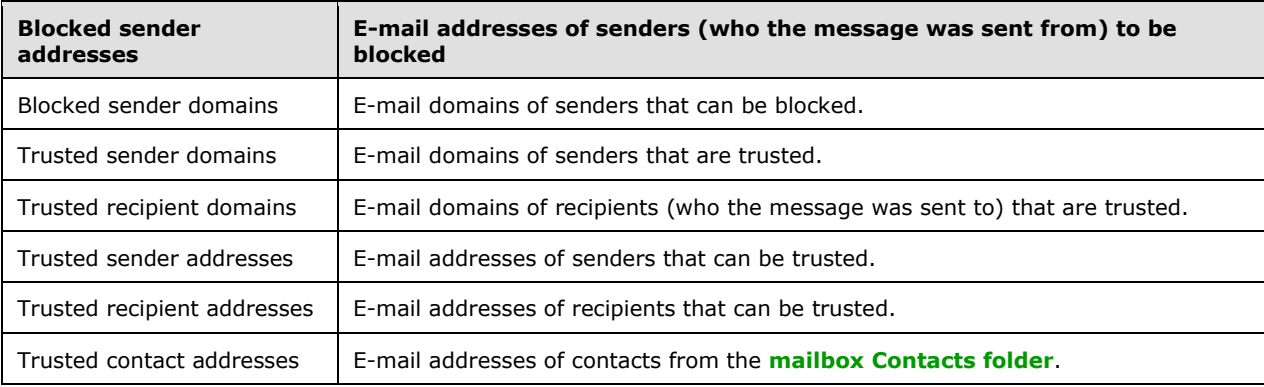

The clauses are listed in the following table.

There is also a clause that checks the value of the **PidTagContentFilterSpamConfidenceLevel** property (section [2.2.1.3\)](#page-9-6) in the event that this property was applied to the message during delivery.

For more details about executing the Junk Email rule on a message, see section  $3.1.5.1$ .

# <span id="page-12-0"></span>**3 Protocol Details**

# <span id="page-12-1"></span>**3.1 Server Details**

## <span id="page-12-2"></span>**3.1.1 Abstract Data Model**

This section describes a conceptual model of possible data organization that an implementation maintains to participate in this protocol. The described organization is provided to facilitate the explanation of how the protocol behaves. This document does not mandate that implementations adhere to this model as long as their external behavior is consistent with that described in this document.

The following common abstract data model (ADM) types are defined in this document:

#### **Mailbox**

#### **Messaging Object**

## <span id="page-12-3"></span>**3.1.1.1 Per Mailbox**

Mailboxes are represented by the **Mailbox** ADM type. The following ADM elements are maintained for each **Mailbox** ADM type:

**Mailbox.JunkEmailRule**: A server-side extended rule that moves all spam messages to the Junk Email folder.

## <span id="page-12-4"></span>**3.1.1.2 Per Messaging Object**

Message objects are represented by the **MessagingObject** ADM type.

#### <span id="page-12-5"></span>**3.1.2 Timers**

None.

#### <span id="page-12-6"></span>**3.1.3 Initialization**

When the user first interacts with the mailbox, the server SHOULD create the Junk Email rule in the Inbox folder.

## <span id="page-12-7"></span>**3.1.4 Higher-Layer Triggered Events**

#### <span id="page-12-8"></span>**3.1.4.1 Creating the Junk Email Rule**

The Junk Email rule is a server-side extended rule that follows the syntax specified in [\[MS-OXORULE\]](%5bMS-OXORULE%5d.pdf) section 2.2.4.

The Junk Email rule is represented by a **[folder associated information \(FAI\)](#page-5-4)** message. The Junk Email rule is created or modified by adding or modifying an FAI message as specified in [MS-OXORULE] section 3.1.4.2.2.

The FAI Message object MUST have properties set as follows.

The **PidTagRuleMessageName** property ([MS-OXORULE] section 2.2.4.1.1) MUST be set to "Junk Email rule".

The **PidTagSubject** property [\(\[MS-OXCMSG\]](%5bMS-OXCMSG%5d.pdf) section 2.2.1.46) MUST be set to "Junk E-mail rule".

The **PidTagRuleMessageProvider** property ([MS-OXORULE] section 2.2.4.1.7) MUST be set to "JunkEmailRule".

The **PidTagRuleMessageState** property ([MS-OXORULE] section 2.2.4.1.4) MUST be set to ST\_ENABLED | ST\_EXIT\_LEVEL | ST\_SKIP\_IF\_SCL\_IS\_SAFE.

The **PidTagRuleMessageSequence** property ([MS-OXORULE] section 2.2.4.1.3) MUST be set to 0 (zero).

The **PidTagRuleMessageUserFlags** property ([MS-OXORULE] section 2.2.4.1.5) MUST be set to 0 (zero).

The **PidTagRuleMessageLevel** property ([MS-OXORULE] section 2.2.4.1.6) MUST be set to 0 (zero).

The **PidTagExtendedRuleMessageActions** property ([MS-OXORULE] section 2.2.4.1.9) MUST contain the following two **[actions](#page-5-14)** in the format specified for the **PidTagExtendedRuleMessageActions** property:

- An OP MOVE action to move the message to the Junk Email folder.
- An OP\_TAG action to set the **PidNameExchangeJunkEmailMoveStamp** property (section [2.2.1.2\)](#page-9-5) on the message that is moved to the Junk Email folder.

The **PidTagReportTime** (section [2.2.2.6\)](#page-11-0), **PidTagJunkIncludeContacts** (section [2.2.2.2\)](#page-10-0), and **PidTagJunkThreshold** (section [2.2.2.5\)](#page-10-3) properties are set as specified. The **PidTagExtendedRuleMessageCondition** property ([MS-OXORULE] section 2.2.4.1.10) MUST contain the following restrictions. The formats of the restriction structures are specified in [\[MS-](%5bMS-OXCDATA%5d.pdf)[OXCDATA\]](%5bMS-OXCDATA%5d.pdf) section 2.12.1 through [MS-OXCDATA] section 2.12.12. All e-mail addresses MUST be of the SMTP address type.

A RES AND restriction with two subclauses:

- 1. A **RES\_OR** restriction with two subclauses:
	- 1. A RES OR restriction with zero or more subclauses, one for each bad sender e-mail address. Each subclause MUST be a **RES\_CONTENT** restriction with the **FuzzyLevelLow** field set to FL\_FULLSTRING and the **FuzzyLevelHigh** field set to FL\_IGNORECASE comparing the value of the **PidTagSenderEmailAddress** property [\(\[MS-OXOMSG\]](%5bMS-OXOMSG%5d.pdf) section 2.2.1.49) with a string that contains the e-mail address of a bad sender.
	- 2. A RES AND restriction with two subclauses:
		- 1. A **RES\_OR** restriction with two subclauses:
			- **A RES AND** restriction with two subclauses:
				- 1. A **RES\_EXIST** restriction for the **PidTagContentFilterSpamConfidenceLevel** property (section [2.2.1.3\)](#page-9-6).
				- 2. A **RES\_PROPERTY** restriction for the **PidTagContentFilterSpamConfidenceLevel** property, with a relative operation of RELOP GT against a value of -1.
			- A **RES\_OR** restriction with zero or more subclauses, one for each bad sender domain. Each subclause MUST be a **RES\_CONTENT** restriction with the **FuzzyLevelLow** field set to FL\_SUBSTRING and the **FuzzyLevelHigh** field set to FL\_IGNORECASE comparing the value of the **PidTagSenderEmailAddress** property with a string that contains the domain of a bad sender.
- 2. A **RES\_NOT** restriction with a **RES\_OR** restriction that has two subclauses:
	- 1. A **RES\_OR** restriction with zero or more subclauses, one for each trusted sender domain. Each subclause MUST be a **RES\_CONTENT** restriction with the **FuzzyLevelLow** field set to FL\_SUBSTRING and the **FuzzyLevelHigh** field set to FL\_IGNORECASE comparing the value of the **PidTagSenderEmailAddress** property with a string that contains the domain of a trusted sender.
	- 2. A **RES\_SUB** restriction for the **PidTagMessageRecipients** property ([MS-OXCMSG] section 2.2.1.47), with a RES\_OR restriction with zero or more subclauses, one for each trusted recipient domain. Each subclause MUST be a **RES\_CONTENT** restriction with the **FuzzyLevelLow** field set to FL\_SUBSTRING and the **FuzzyLevelHigh** field set to FL\_IGNORECASE comparing the value of the **PidTagEmailAddress** property [\(\[MS-OXOABK\]](%5bMS-OXOABK%5d.pdf) section 2.2.3.14) with a string that contains the domain of a trusted recipient.
- 2. A **RES\_NOT** restriction with a **RES\_OR** restriction that has three subclauses:
	- 1. A **RES\_OR** restriction with zero or more subclauses, one for each trusted sender e-mail address. Each subclause MUST be a **RES\_CONTENT** restriction with the **FuzzyLevelLow** field set to FL\_FULLSTRING and the **FuzzyLevelHigh** field set to FL\_IGNORECASE comparing the value of the **PidTagSenderEmailAddress** property with a string that contains the e-mail address of a trusted sender.
	- 2. A **RES\_SUB** restriction for the **PidTagMessageRecipients** property, with a **RES\_OR** restriction with zero or more subclauses, one for each trusted recipient e-mail address. Each subclause MUST be a **RES\_CONTENT** restriction with the **FuzzyLevelLow** field set to FL\_FULLSTRING and the **FuzzyLevelHigh** field set to FL\_IGNORECASE comparing the value of the **PidTagEmailAddress** property with a string that the e-mail address of a trusted recipient.
	- 3. A **RES\_OR** restriction with zero or more subclauses. Each subclause MUST be a **RES\_CONTENT** restriction with the **FuzzyLevelLow** field set to FL\_SUBSTRING and the **FuzzyLevelHigh** field set to FL\_IGNORECASE comparing the value of the **PidTagSenderEmailAddress** property with a string that contains the e-mail address of a contact from the mailbox's contact list. If the **PidTagJunkIncludeContacts** property (section 2.2.2.2) is set to 0 (zero), this restriction MUST be empty (NULL); if the **PidTagJunkIncludeContacts** property is set to 1, then there SHOULD be one of these restrictions for each trusted contact e-mail address.

# <span id="page-14-0"></span>**3.1.5 Message Processing Events and Sequencing Rules**

None.

# <span id="page-14-1"></span>**3.1.5.1 Executing the Junk Email Rule on a Message**

When the server executes the Junk Email rule on a message, it applies the spam filtering preferences to the message and then handles the message according to the value of the **PidTagExtendedRuleMessageCondition** property [\(\[MS-OXORULE\]](%5bMS-OXORULE%5d.pdf) section 2.2.4.1.10) on the Junk Email rule (as specified in section [3.1.4.1\)](#page-12-8).

If the **PidTagExtendedRuleMessageCondition** property on the Junk Email rule evaluates to true, then the server does the following:

- 1. Moves the message to the Junk Email folder.
- 2. Sets the **PidNameExchangeJunkEmailMoveStamp** property (section [2.2.1.2\)](#page-9-5) on the message.

If the **PidTagExtendedRuleMessageCondition** property on the Junk Email rule evaluates to false, the server routes the message to the Inbox folder.

## <span id="page-15-0"></span>**3.1.6 Timer Events**

None.

### <span id="page-15-1"></span>**3.1.7 Other Local Events**

None.

### <span id="page-15-2"></span>**3.2 Client Details**

## <span id="page-15-3"></span>**3.2.1 Abstract Data Model**

This section describes a conceptual model of possible data organization that an implementation maintains to participate in this protocol. The described organization is provided to facilitate the explanation of how the protocol behaves. This document does not mandate that implementations adhere to this model, as long as their external behavior is consistent with that described in this document.

The following common ADM types are defined in this document:

#### **Mailbox**

#### **Messaging Object**

#### <span id="page-15-4"></span>**3.2.1.1 Per Mailbox**

Mailboxes are represented by the **Mailbox** ADM type. The following ADM elements are maintained for each **Mailbox** ADM type:

**Mailbox.MessagingObject**: An abstract representation of a Message object.

#### <span id="page-15-5"></span>**3.2.1.2 Per Messaging Object**

Message objects are represented by the **MessagingObject** ADM type. The following ADM elements are maintained for each **MessagingObject** ADM type:

**MessagingObject.JunkEMailStamp**: A client-generated code that prevents a Message object from being flagged as spam by the server's Junk Email rule.

#### <span id="page-15-6"></span>**3.2.2 Timers**

None.

## <span id="page-15-7"></span>**3.2.3 Initialization**

The client SHOULD create the junk email move stamp on the first interaction of the user with a mailbox that requires it.

# <span id="page-16-0"></span>**3.2.4 Higher-Layer Triggered Events**

## <span id="page-16-1"></span>**3.2.4.1 Obtaining or Creating the Junk Email Move Stamp**

The **PidNameExchangeJunkEmailMoveStamp** property (section [2.2.1.2\)](#page-9-5) is set by the client on every message that is moved by the Junk Email rule or is otherwise trusted content.

The value of the **PidNameExchangeJunkEmailMoveStamp** property is valid only if it matches the value in the **PidTagAdditionalRenEntryIds** property (section [2.2.3.1\)](#page-11-2), as specified in section [3.2.4.1.1.](#page-16-2)

The client MUST obtain or create the junk email move stamp as specified in sections 3.2.4.1.1 and [3.2.4.1.2.](#page-16-3)

## <span id="page-16-2"></span>**3.2.4.1.1 Obtaining the Junk Email Move Stamp**

To obtain the junk email move stamp, the client MUST read the **PidTagAdditionalRenEntryIds** property (section  $2.2.3.1$ ) from the Inbox folder and do one the following:

- If there is a value at zero-based index 5 of the array, this value is the value of the **PidNameExchangeJunkEmailMoveStamp** property (section [2.2.1.2\)](#page-9-5), stored as an unsigned **PtypInteger32** [\(\[MS-OXCDATA\]](%5bMS-OXCDATA%5d.pdf) section 2.11.1). The client MUST use this value for the **PidNameExchangeJunkEmailMoveStamp** property when creating the Junk Email rule.
- If there is no value at zero-based index 5, the client MUST generate a value for the **PidNameExchangeJunkEmailMoveStamp** property, as described in section [3.2.4.1.2.](#page-16-3)

#### <span id="page-16-3"></span>**3.2.4.1.2 Generating the Junk Email Move Stamp**

If there is no value at zero-based index 5 of the **PidTagAdditionalRenEntryIds** property (section [2.2.3.1\)](#page-11-2) of the Inbox folder, the client MUST generate an arbitrary **PtypInteger32** value [\(\[MS-](%5bMS-OXCDATA%5d.pdf)[OXCDATA\]](%5bMS-OXCDATA%5d.pdf) section 2.11.1) and store it as an unsigned **PtypInteger32** to the zero-based index 5 of the **PidTagAdditionalRenEntryIds** property of the Inbox folder. For security details, see section [5.1.](#page-22-1)

The client MUST set the value of the **PidNameExchangeJunkEmailMoveStamp** (section [2.2.1.2\)](#page-9-5) to the **PtypInteger32** value that is stored in the zero-based index 5 of the **PidTagAdditionalRenEntryIds** property of the Inbox folder.

#### <span id="page-16-4"></span>**3.2.4.2 Modifying the Junk Email Rule**

To store user preferences regarding how spam filtering occurs for a mailbox, the client modifies the Junk Email rule created on the server. The rule itself is executed only on the server.

#### Clients interpret properties on the message and data in the

**PidTagExtendedRuleMessageCondition** property [\(\[MS-OXORULE\]](%5bMS-OXORULE%5d.pdf) section 2.2.4.1.10) of the Junk Email rule as specifying preferences and lists of data that are used to control the client spam filter and user interface elements.

The rule contains a **PidTagContentFilterSpamConfidenceLevel** property (section [2.2.1.3\)](#page-9-6) that can be used to determine the user preference for how aggressively spam is filtered.

The rule contains various lists of SMTP e-mail addresses that are stored in the **PidTagExtendedRuleMessageCondition** property, as specified in section [2.2.4.](#page-11-3) The client MUST format the Junk Email rule as specified in section [3.1.4.1.](#page-12-8)

# <span id="page-17-0"></span>**3.2.4.3 Retrieval of Spam Preferences**

After clients log on to the messaging server, they SHOULD retrieve preferences from the server Junk Email rule, as specified in [\[MS-OXORULE\]](%5bMS-OXORULE%5d.pdf) section 3.1.4.1, before they apply any spam filtering on messages.

## <span id="page-17-1"></span>**3.2.4.4 User Changes Client Spam Preferences**

When users change their spam preferences, messaging clients SHOULD update the server Junk Email rule, as specified in [\[MS-OXORULE\]](%5bMS-OXORULE%5d.pdf) section 3.1.4.2.2, to match these new preferences.

## <span id="page-17-2"></span>**3.2.4.5 Server Junk Email Rule Changes**

Clients SHOULD periodically retrieve the server Junk Email rule, as specified in [\[MS-OXORULE\]](%5bMS-OXORULE%5d.pdf) section 3.1.4.1, and compare the Junk Email rule settings with the client spam filter settings to determine whether the server Junk Email rule has changed. If the Junk Email rule settings do not match the client spam filter settings, the client SHOULD update its spam filter settings to match the server Junk Email rule settings. The interval at which the client retrieves the server Junk Email rule and compares the settings is implementation-dependent.

## <span id="page-17-3"></span>**3.2.4.6 User Adds a New Contact to Their Contacts Folder**

If the **PidTagJunkIncludeContacts** property (section [2.2.2.2\)](#page-10-0) is present with a value of 1, the client MUST determine whether the added contact has e-mail addresses that are not yet included in the trusted contacts section of the Junk Email rule. If the added contact's e-mail addresses are already included in the trusted contacts section of the Junk Email rule, no action is required. If the added contact has e-mail addresses that are not yet included in the trusted contacts section of the Junk Email rule, the client MUST update the server Junk Email rule (as specified in section [3.1.4.1](#page-12-8) and in [\[MS-OXORULE\]](%5bMS-OXORULE%5d.pdf) section 3.1.4.2.2) to add those e-mail addresses to the restriction.

If the value of the **PidTagJunkIncludeContacts** property is 0 (zero), no action is required.

#### <span id="page-17-4"></span>**3.2.4.7 User Sends an E-Mail**

If the **PidTagJunkAddRecipientsToSafeSendersList** property (section [2.2.2.1\)](#page-9-8) is present with a value of 1, the client MUST update the server Junk Email rule (as specified in section [3.1.4.1](#page-12-8) and in [\[MS-OXORULE\]](%5bMS-OXORULE%5d.pdf) section 3.1.4.2.2) to add the SMTP addresses of the e-mail recipients to the trusted senders clause of the Junk Email rule condition.

If the value of the **PidTagJunkAddRecipientsToSafeSendersList** property is 0 (zero), no action is required.

#### <span id="page-17-5"></span>**3.2.5 Message Processing Events and Sequencing Rules**

#### <span id="page-17-6"></span>**3.2.5.1 Receiving an E-Mail Message**

If the client receives an e-mail message that has the **PidNameExchangeJunkEmailMoveStamp** property (section [2.2.1.2\)](#page-9-5) set by another client, that property MUST be validated against the **PidTagAdditionalRenEntryIds** property (section [2.2.3.1\)](#page-11-2), as specified in section [3.2.4.1.2.](#page-16-3) If the value matches, the client MUST NOT run a spam filter against the e-mail message. Validating the **PidNameExchangeJunkEmailMoveStamp** property ensures that malicious messaging applications cannot easily circumvent a client's spam filters.

If the client runs a spam filter to determine whether the e-mail message is spam, the client SHOULD use the preferences specified in the Junk Email rule to control the spam filter.

If the client spam filter determines that the e-mail message is spam, the client uses the value of the **PidTagJunkPermanentlyDelete** property (section [2.2.2.3\)](#page-10-1) on the Junk Email rule to determine whether to permanently delete the e-mail message. The client SHOULD set the **PidLidSpamOriginalFolder** property (section [2.2.1.1\)](#page-9-4) on each message that is moved to the Junk Email folder.

The client can use the **PidTagJunkPhishingEnableLinks** property (section [2.2.2.4\)](#page-10-2) on the Junk Email rule to determine whether to enable links within the message.

# <span id="page-18-0"></span>**3.2.6 Timer Events**

None.

## <span id="page-18-1"></span>**3.2.7 Other Local Events**

None.

# <span id="page-19-0"></span>**4 Protocol Examples**

## <span id="page-19-1"></span>**4.1 Adding a Sender to the Trusted Recipients List**

Jim consistently receives mail from a mailing list that his spam filter moves to the Junk Email folder. Jim trusts all mail sent to the mailing list, and so adds the mailing list SMTP address "recip2@example.com" to his trusted recipients list.

The client first opens the Junk Email rule by using the **RopOpenMessage [ROP](#page-6-11)** [\(\[MS-OXCROPS\]](%5bMS-OXCROPS%5d.pdf) section 2.2.6.1).

The client retrieves the **PidTagExtendedRuleMessageCondition** property [\(\[MS-OXPROPS\]](%5bMS-OXPROPS%5d.pdf) section 2.684) of the Junk Email rule by using the **RopGetPropertiesSpecific** ROP ([MS-OXCROPS] section 2.2.8.3). The response contains the following data:

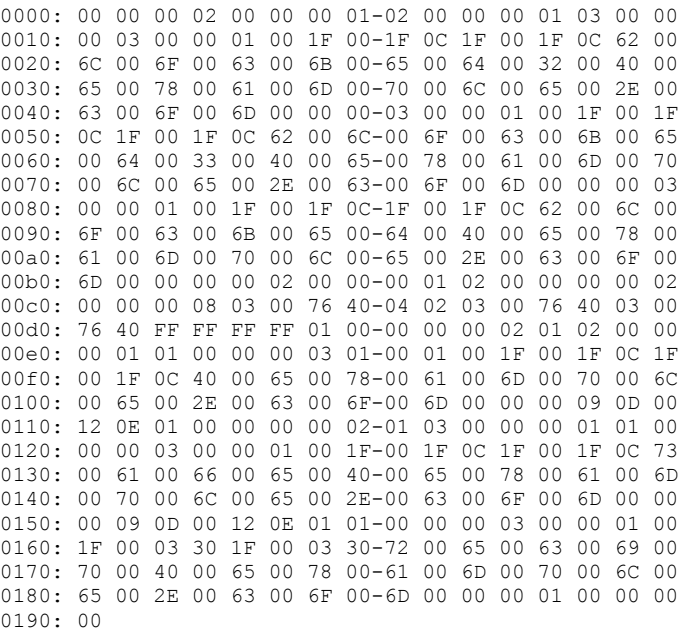

The following table lists the spam lists that this data corresponds to. In the "C-style string representation" column, the letter "L" that precedes each string literal indicates that the string is a wide-character string literal (that is, an array of **wchar\_t**).

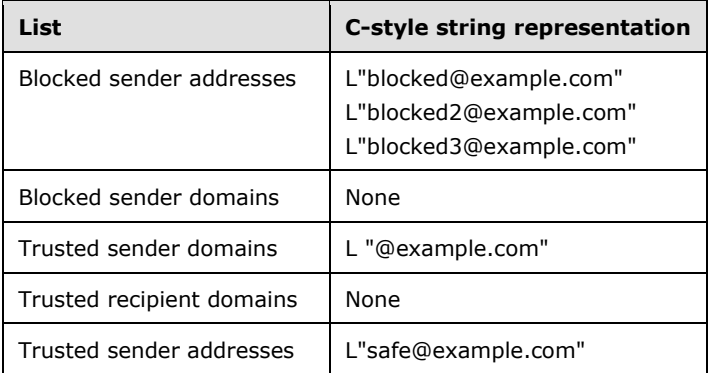

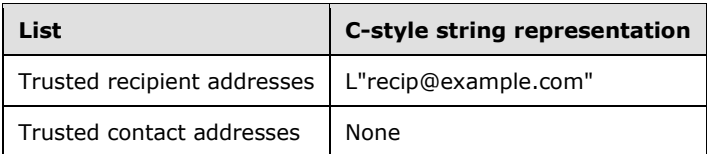

The client constructs the new restriction, including recip2@example.com as a trusted recipient. The client sets the new property value on the message. Because this condition can be large, the client chooses to set the property by calling the following ROPs:

- **RopOpenStream** ([MS-OXCROPS] section 2.2.9.1)
- **RopSetStreamSize** ([MS-OXCROPS] section 2.2.9.6)
- **RopWriteStream** ([MS-OXCROPS] section 2.2.9.3)
- **RopCommitStream** ([MS-OXCROPS] section 2.2.9.4)
- **RopRelease** ([MS-OXCROPS] section 2.2.15.3)

The **RopWriteStream** ROP sets the following data:

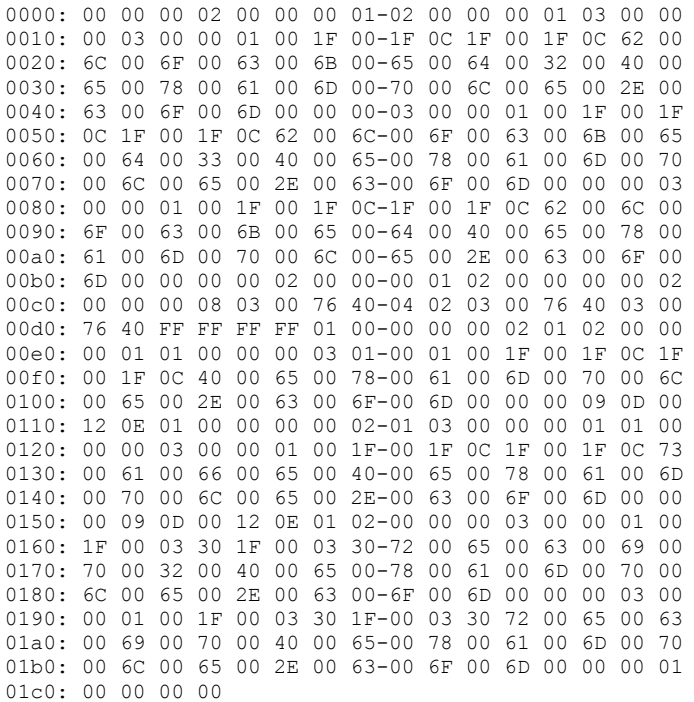

This data corresponds to the spam lists in the following table.

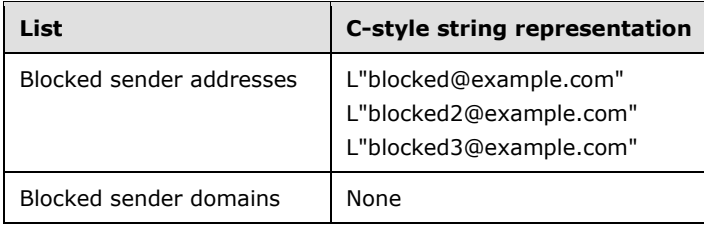

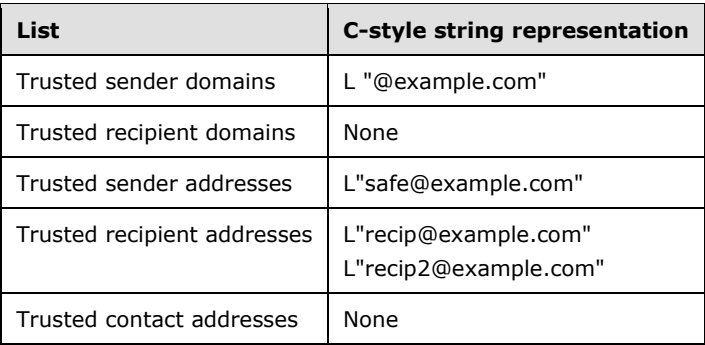

Finally, the client sends a **RopSaveChangesMessage [ROP request](#page-6-12)** ([MS-OXCROPS] section 2.2.6.3) to persist the object on the server and a **RopRelease** ROP request to release the object.

# <span id="page-22-0"></span>**5 Security**

# <span id="page-22-1"></span>**5.1 Security Considerations for Implementers**

The **PidNameExchangeJunkEmailMoveStamp** property (section [2.2.1.2\)](#page-9-5) is used to bypass content protection offered by client spam filters. If the valid junk email move stamp can be determined by an outside party, that party might discover a clever way to exploit the protocol such that untrusted and potentially malicious content could bypass protective filters.

Implement the procedure in section [3.2.4.1.2](#page-16-3) in such a way that the value of the zero-based index 5 of the **PidTagAdditionalRenEntryIds** property (section [2.2.3.1\)](#page-11-2) of the Inbox folder cannot be guessed.

# <span id="page-22-2"></span>**5.2 Index of Security Parameters**

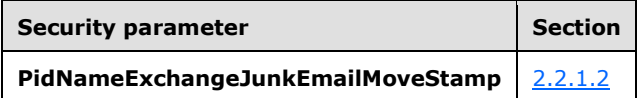

# <span id="page-23-0"></span>**6 Appendix A: Product Behavior**

The information in this specification is applicable to the following Microsoft products or supplemental software. References to product versions include released service packs.

- Microsoft Exchange Server 2003
- Microsoft Exchange Server 2007
- Microsoft Exchange Server 2010
- Microsoft Exchange Server 2013
- Microsoft Exchange Server 2016
- Microsoft Office Outlook 2003
- Microsoft Office Outlook 2007
- Microsoft Outlook 2010
- Microsoft Outlook 2013
- Microsoft Outlook 2016

Exceptions, if any, are noted below. If a service pack or Quick Fix Engineering (QFE) number appears with the product version, behavior changed in that service pack or QFE. The new behavior also applies to subsequent service packs of the product unless otherwise specified. If a product edition appears with the product version, behavior is different in that product edition.

Unless otherwise specified, any statement of optional behavior in this specification that is prescribed using the terms SHOULD or SHOULD NOT implies product behavior in accordance with the SHOULD or SHOULD NOT prescription. Unless otherwise specified, the term MAY implies that the product does not follow the prescription.

# <span id="page-24-0"></span>**7 Change Tracking**

No table of changes is available. The document is either new or has had no changes since its last release.

# <span id="page-25-0"></span>**8 Index**

# **A**

Abstract data model [client](#page-15-3) 16 [server](#page-12-2) 13 Abstract data model - server [Junk Email rule](#page-11-3) 12 [Adding a sender to the trusted recipients list](#page-19-1)  [example](#page-19-1) 20 [Applicability](#page-8-1) 9

# **C**

[Capability negotiation](#page-8-2) 9 [Change tracking](#page-24-0) 25 Client [abstract data model](#page-15-3) 16 [initialization](#page-15-7) 16 [other local events](#page-18-1) 19 [timer events](#page-18-0) 19 [timers](#page-15-6) 16 Client - higher layer triggered events [retrieval of spam preferences](#page-17-0) 18 [user adds a new contact to their Contacts folder](#page-17-3) 18 [user changes client spam preferences](#page-17-1) 18 [user sends an e-mail](#page-17-4) 18 Client - higher-layer triggered events [creating the Junk Email rule](#page-16-4) 17 [obtaining or creating the junk email move stamp](#page-16-2) 17 [server Junk Email rule changes](#page-17-2) 18 Client - message processing [receiving an e-mail message](#page-17-6) 18 Client - sequencing rules [receiving an e-mail message](#page-17-6) 18

## **D**

Data model - abstract [client](#page-15-3) 16 [server](#page-12-2) 13

## **E**

Example [adding a sender to the trusted recipients list](#page-19-1) 20

#### **F**

Fields - [vendor-extensible](#page-8-3) 9 [Format of the Junk Email Rule message](#page-11-3) 12

#### **G**

[Glossary](#page-5-1) 6

#### **H**

Higher layer triggered events - client [retrieval of spam preferences](#page-17-0) 18 [user adds a new contact to their Contacts folder](#page-17-3) 18 [user changes client spam preferences](#page-17-1) 18

 [user sends an e-mail](#page-17-4) 18 Higher-layer triggered events - client [creating the Junk Email rule](#page-16-4) 17 [obtaining or creating the junk email move stamp](#page-16-2) 17 [server Junk Email rule changes](#page-17-2) 18 Higher-layer triggered events - server [creating the Junk Email rule](#page-12-8) 13

## **I**

```
Implementer - security considerations 23
Inbox folder properties
   PidTagAdditionalRenEntryIds property 12
Inbox Folder Properties message 12
Index of security parameters 23
Informative references 8
Initialization
   client 16
  server<sub>13</sub>
Introduction 6
```
## **J**

Junk Email rule properties [PidTagJunkAddRecipientsToSafeSendersList](#page-9-8)  [property](#page-9-8) 10 [PidTagJunkIncludeContacts property](#page-10-0) 11 [PidTagJunkPermanentlyDelete property](#page-10-1) 11 [PidTagJunkPhishingEnableLinks property](#page-10-2) 11 [PidTagJunkThreshold property](#page-10-3) 11 [PidTagReportTime property](#page-11-0) 12 [Junk Email Rule Properties message](#page-9-7) 10

#### **M**

```
Message object properties
  PidLidSpamOriginalFolder property 10
  PidNameExchangeJunkEmailMoveStamp property
    10
  PidTagContentFilterSpamConfidenceLevel property
    10
Message Object Properties message 10
Message processing
  server 15
Message processing - client
  receiving an e-mail message 18
Message processing - server
  executing the Junk Email rule on a message 15
Messages
  Format of the Junk Email Rule 12
  Inbox Folder Properties 12
  Junk Email Rule Properties 10
  Message Object Properties 10
  transport 10
```
#### **N**

[Normative references](#page-6-1) 7

#### **O**

*[MS-OXCSPAM] - v20150914 Spam Confidence Level Protocol Copyright © 2015 Microsoft Corporation Release: September 14, 2015*

Other local events [client](#page-18-1) 19 [server](#page-15-1)<sub>16</sub> [Overview \(synopsis\)](#page-7-1) 8

#### **P**

Parameters - [security index](#page-22-2) 23 [PidLidSpamOriginalFolder Message object property](#page-9-4) 10 [PidNameExchangeJunkEmailMoveStamp Message](#page-9-5)  [object property](#page-9-5) 10 [PidTagAdditionalRenEntryIds Inbox folder property](#page-11-2) 12 [PidTagContentFilterSpamConfidenceLevel Message](#page-9-6)  [object property](#page-9-6) 10 [PidTagJunkAddRecipientsToSafeSendersList Junk](#page-9-8)  [Email rule property](#page-9-8) 10 [PidTagJunkIncludeContacts Junk Email rule property](#page-10-0) 11 [PidTagJunkPermanentlyDelete Junk Email rule](#page-10-1)  [property](#page-10-1) 11 [PidTagJunkPhishingEnableLinks Junk Email rule](#page-10-2)  [property](#page-10-2) 11 [PidTagJunkThreshold Junk Email rule property](#page-10-3) 11 [PidTagReportTime Junk Email rule property](#page-11-0) 12 [Preconditions](#page-8-0) 9 [Prerequisites](#page-8-0) 9 [Product behavior](#page-23-0) 24

#### **R**

[References](#page-6-0) 7 [informative](#page-7-0) 8 [normative](#page-6-1) 7 Relationship to [other protocols](#page-7-2) 8

#### **S**

Security [implementer considerations](#page-22-1) 23 [parameter index](#page-22-2) 23 Sequencing rules [server](#page-14-0) 15 Sequencing rules - client [receiving an e-mail message](#page-17-6) 18 Sequencing rules - server [executing the Junk Email rule on a message](#page-14-1) 15 Server [abstract data model](#page-12-2) 13 [initialization](#page-12-6) 13 [message processing](#page-14-0) 15 [other local events](#page-15-1) 16 [sequencing rules](#page-14-0) 15 [timer events](#page-15-0) 16 [timers](#page-12-5) 13 Server - abstract data model [Junk Email rule](#page-11-3) 12 Server - higher-layer triggered events [creating the Junk Email rule](#page-12-8) 13 Server - message processing [executing the Junk Email rule on a message](#page-14-1) 15 Server - sequencing rules [executing the Junk Email rule on a message](#page-14-1) 15 [Standards assignments](#page-8-4) 9

*[MS-OXCSPAM] - v20150914 Spam Confidence Level Protocol Copyright © 2015 Microsoft Corporation Release: September 14, 2015*

#### **T**

Timer events [client](#page-18-0) 19 [server](#page-15-0) 16 Timers [client](#page-15-6) 16 [server](#page-12-5)<sub>13</sub> [Tracking changes](#page-24-0) 25 [Transport](#page-9-1) 10 Triggered events - client [creating the Junk Email rule](#page-16-4) 17 [obtaining or creating the junk email move stamp](#page-16-2) 17 [retrieval of spam preferences](#page-17-0) 18 [server Junk Email rule changes](#page-17-2) 18 [user adds a new contact to their Contacts folder](#page-17-3) 18 [user changes client spam preferences](#page-17-1) 18 [user sends an e-mail](#page-17-4) 18 Triggered events - server [creating the Junk Email rule](#page-12-8) 13

#### **V**

[Vendor-extensible fields](#page-8-3) 9 [Versioning](#page-8-2) 9